# Key Stroke Loggers

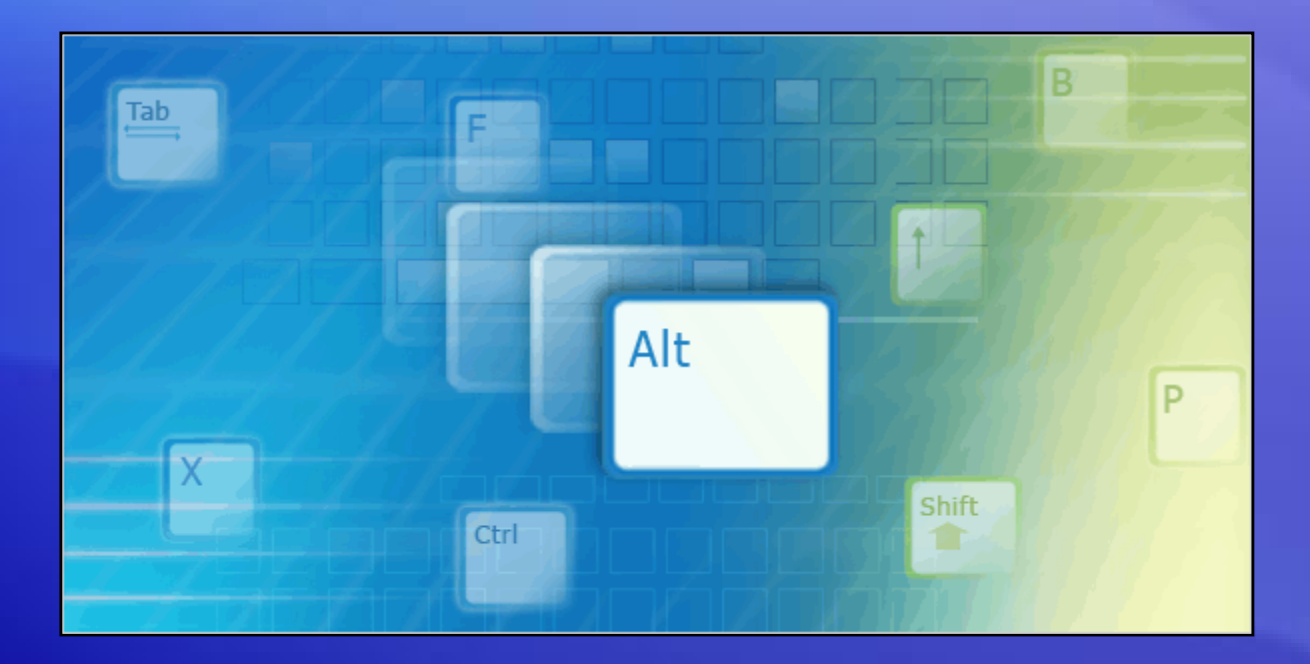

### **Hardware, Software, Prevention**

### **Objectives**

- Define Key logger
- Hardware Examples
- Software Examples
- Prevention

# What is Keylogging?

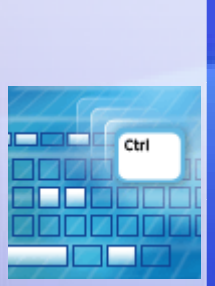

### **Keystroke logging**

- •A program or hardware device that captures every key depression on the computer
- •Used to monitor employee performance
- •Used to seal private information

### Malicious Uses…

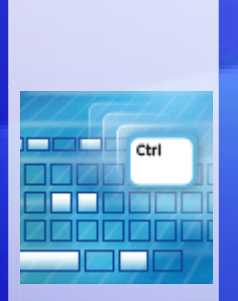

Besides being used for legitimate purposes, keyloggers can be hardware installed to a computer or software that is used to collect sensitive information.

The types of sensitive information include:

- Usernames & Passwords
- Credit Card Numbers
- Person Information such as Name, Address, etc.

# Keylogging Hardware

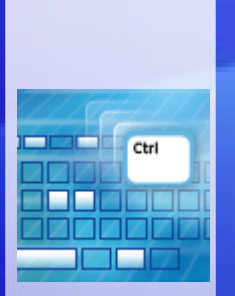

These small devices connect directly on the end of a keyboard to the port on the computer and look rather unassuming.

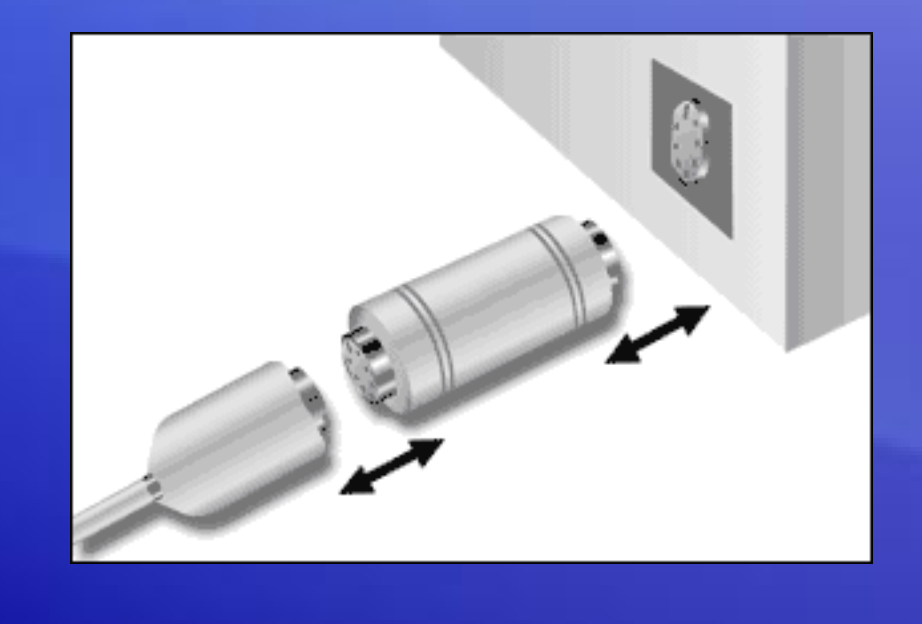

# Keylogging Hardware

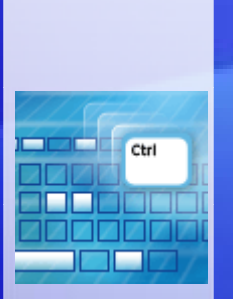

At a later time the person who installed the keylogger can come back to retrieve it. They are easily removed.

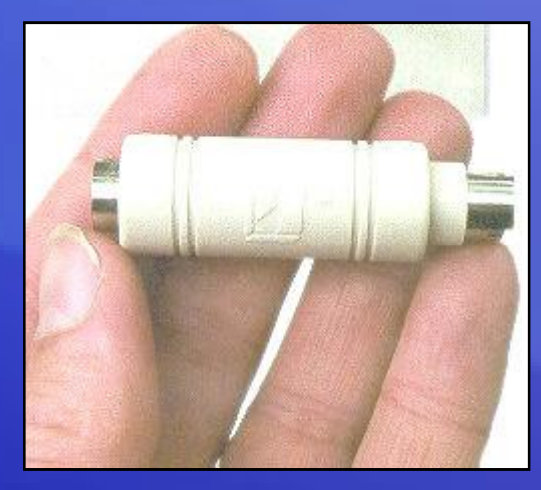

### Software…

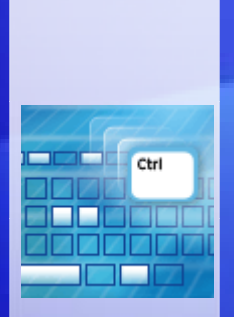

There are hundreds of key logger programs available over the internet for download.

- There are three ways for an attacker to install the software on an unsuspecting computer.
- 1. Install it from a compact disc or floppy disk.
- 2. Package the software as a computer virus or Trojan horse.
- 3. Gain access to the computer over a network and install surveillance software remotely.

### Viruses…

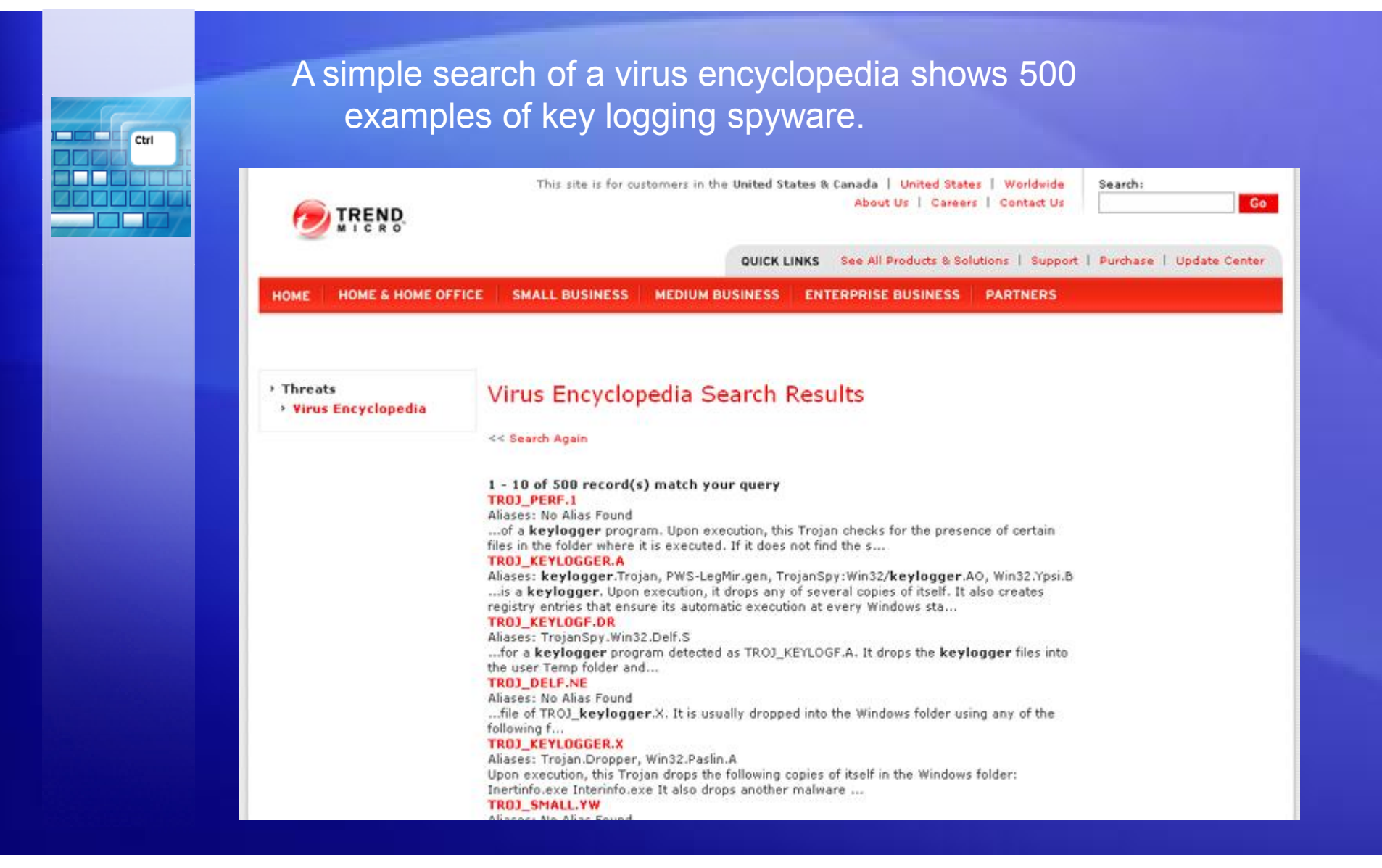

### Prevention…

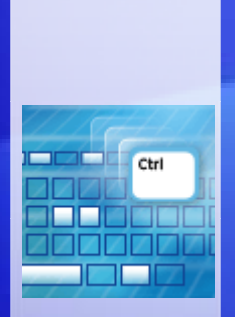

There are several ways to prevent Key loggers:

- Anti-Virus/Spyware & Firewalls
- Automatic Form Fillers
- Alternative Keyboard Layouts
- Onscreen Keyboards

### Anti-Virus/Spyware & Firewalls

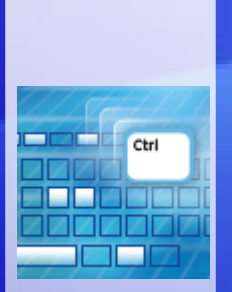

As with any Virus or Spyware you should make sure that you have up-to-date protection.

Anti-Virus: Make sure its running and using the latest virus definitions.

Anti-Spyware: Same as your Anti-Virus Software, update regularly.

Firewall: Make sure its active. It's the first line of defense from online intrusions.

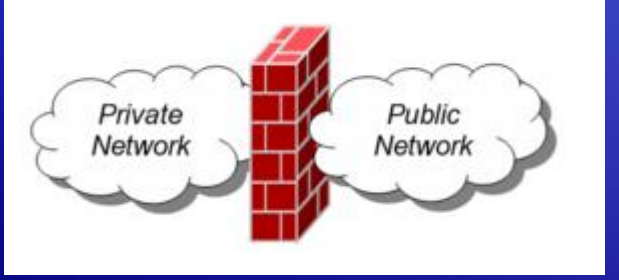

### AutoForm Fillers…

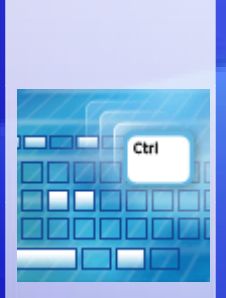

• A common feature of Web Browsers including Internet Explorer and Firefox.

•Works against key loggers but vulnerable to other security breaches.

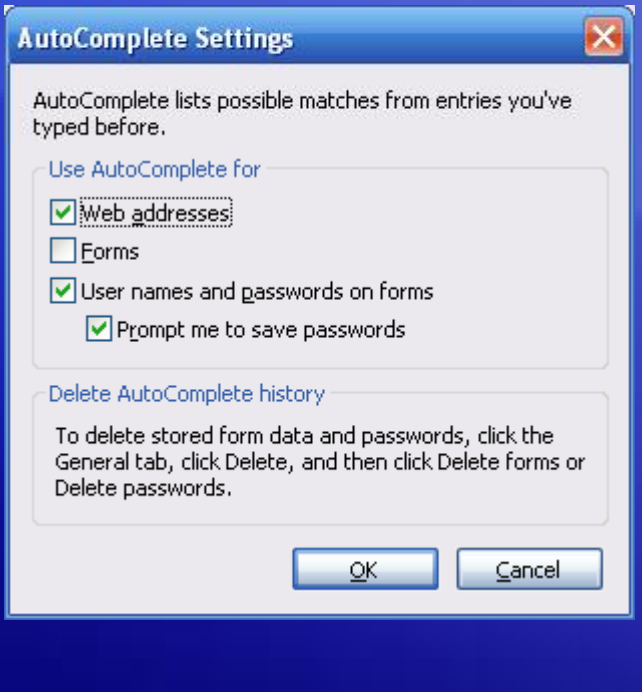

### Alternative Keyboard Layout…

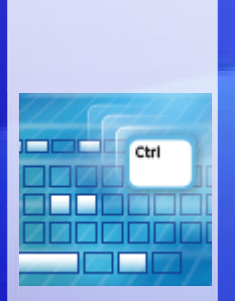

• Alternative keyboards make captured keystrokes look like nonsense

• You can customize your own board with Microsoft Keyboard Layout Creator

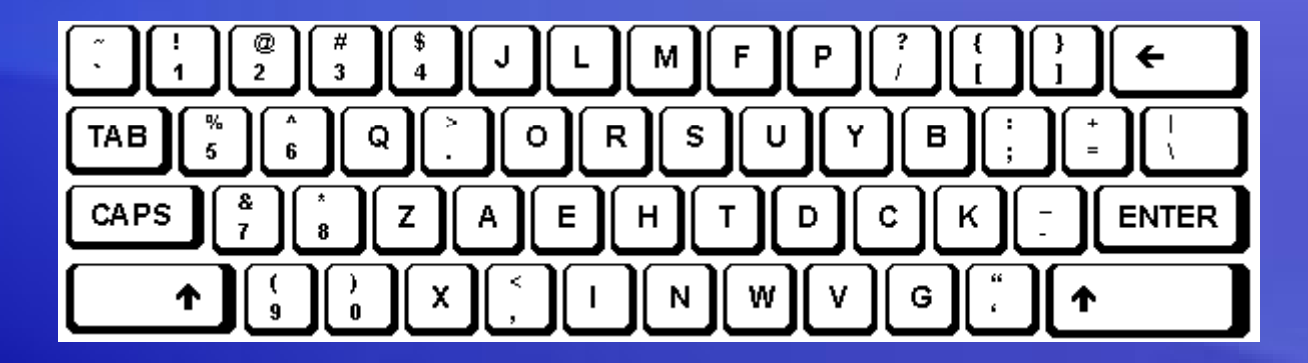

### On Screen Keyboards

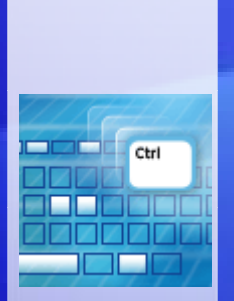

Software based keyboards are not very effective.

Clicks are converted back to keystrokes.

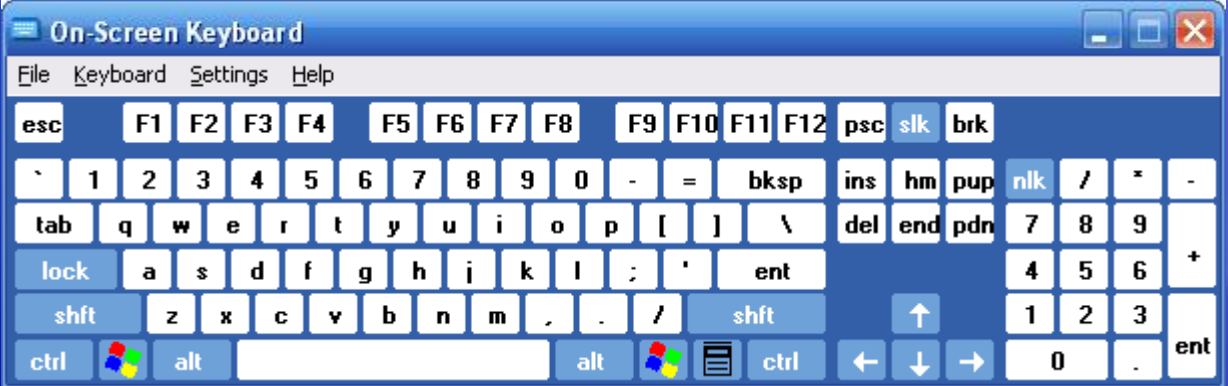

## On Screen Keyboards

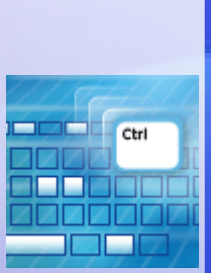

Web-based Keyboards offer more protection and are often found in online games.

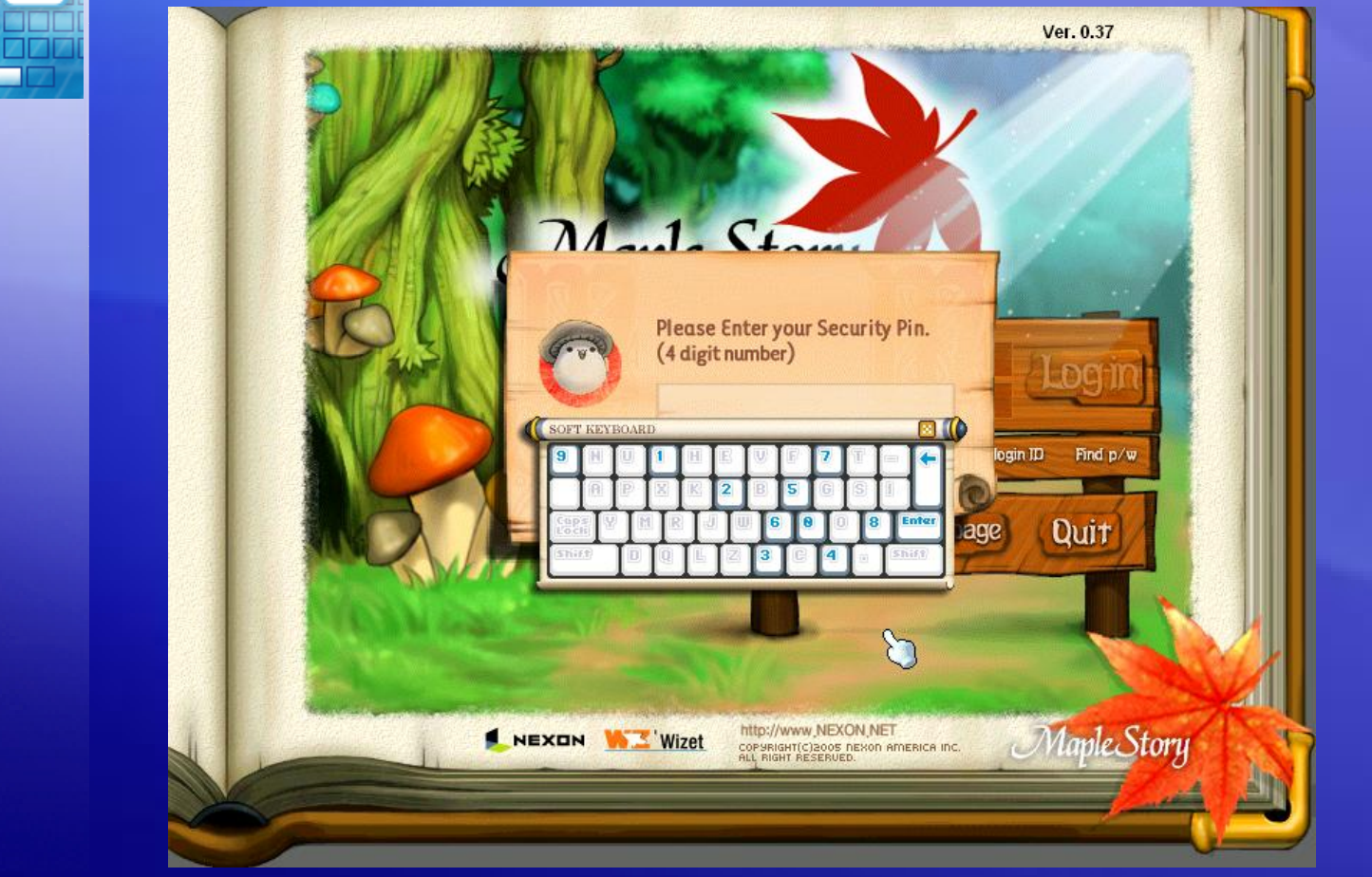

### **Summary**

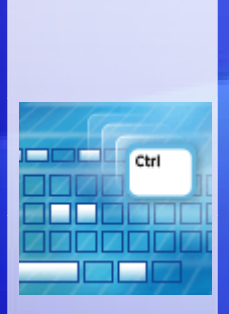

Key Loggers record keystrokes:

- Legitimate use: Monitor employee productivity
- Illegal uses: Steal passwords, usernames, and other personal/corporate data

There are ways to protect yourself:

- Be aware of what's installed on your computer
- Use caution when surfing the internet
- Keep your computer's security software updated

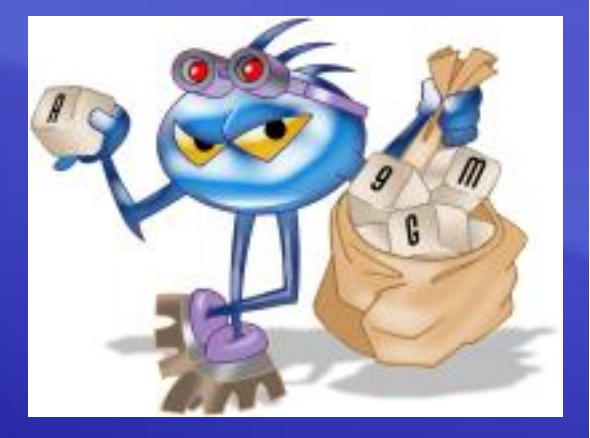

## Any Question

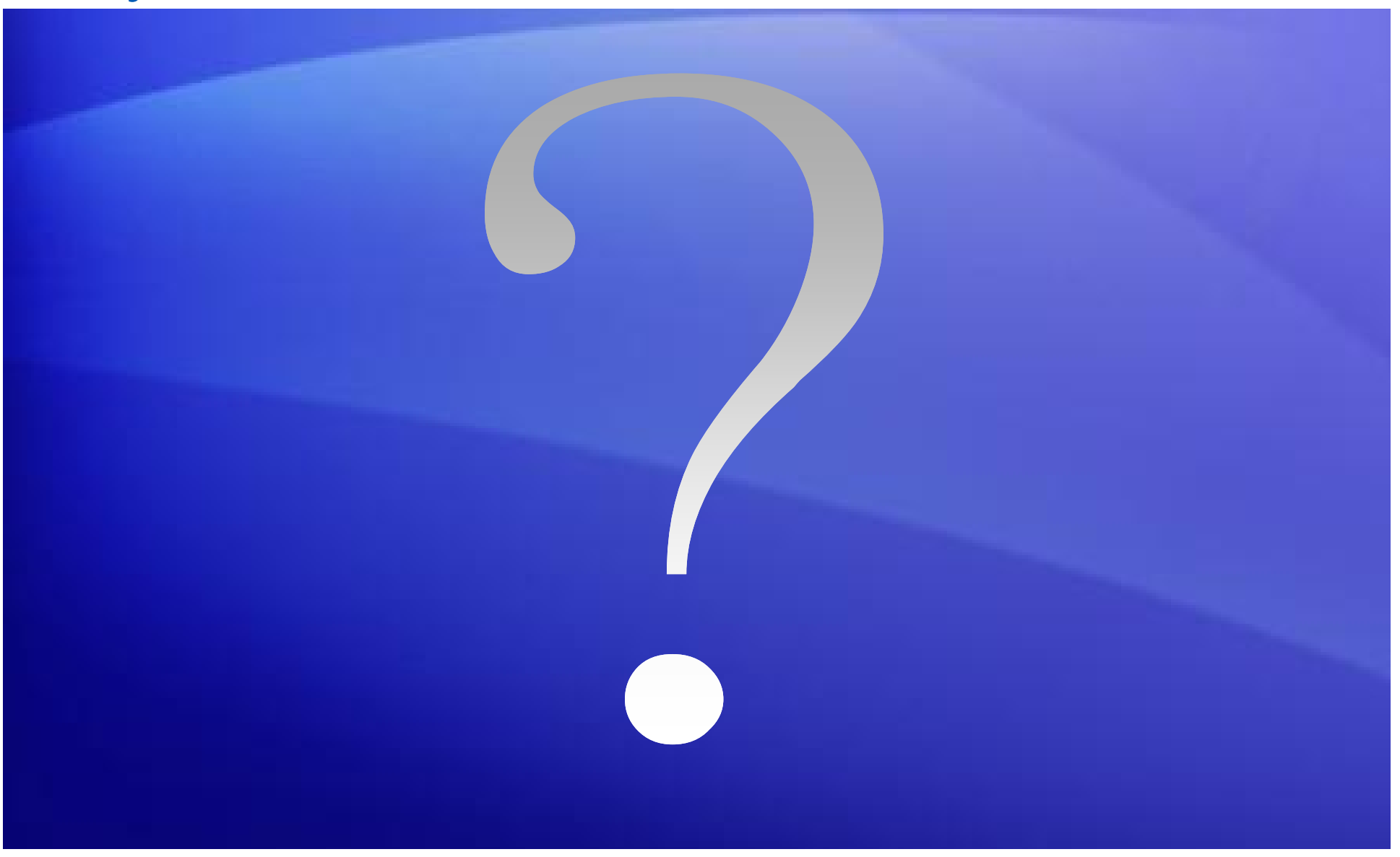